# Package 'biometryassist'

June 5, 2024

<span id="page-0-0"></span>Type Package

Title Functions to Assist Design and Analysis of Agronomic Experiments

Version 1.2.1

Description Provides functions to aid in the design and analysis of agronomic and agricultural experiments through easy access to documentation and helper functions, especially for users who are learning these concepts. While not required for most functionality, this package enhances the `asreml` package which provides a computationally efficient algorithm for fitting mixed models using Residual Maximum Likelihood. It is a commercial package that can be purchased as 'asreml-R' from 'VSNi' <<https://vsni.co.uk/>>, who will supply a zip file for local installation/updating (see <<https://asreml.kb.vsni.co.uk/>>).

License MIT + file LICENSE

URL <https://biometryhub.github.io/biometryassist/>

BugReports <https://github.com/biometryhub/biometryassist/issues>

**Depends** R  $(>= 4.0.0)$ 

Imports agricolae, askpass, cowplot, curl, emmeans, farver, ggplot2, lattice, multcompView, pracma, rlang (>= 1.0.0), scales, stringi, xml2

Suggests covr, crayon, knitr, rmarkdown, testthat, vdiffr, withr

Enhances asreml, ARTool, lme4, nlme, sommer

Config/testthat/edition 3

Config/testthat/parallel true

Encoding UTF-8

RoxygenNote 7.3.1

VignetteBuilder knitr

NeedsCompilation no

#### <span id="page-1-0"></span>2 autoplot automatic contract of the contract of the contract of the contract of the contract of the contract of the contract of the contract of the contract of the contract of the contract of the contract of the contract

Author Sharon Nielsen [aut], Sam Rogers [aut, cre], Annie Conway [aut], University of Adelaide [cph, fnd] (https://adelaide.edu.au/), Grains Research and Development Corporation [cph, fnd] (https://grdc.com.au/)

Maintainer Sam Rogers <biometrytraining@adelaide.edu.au>

Repository CRAN

Date/Publication 2024-06-05 15:50:02 UTC

# Contents

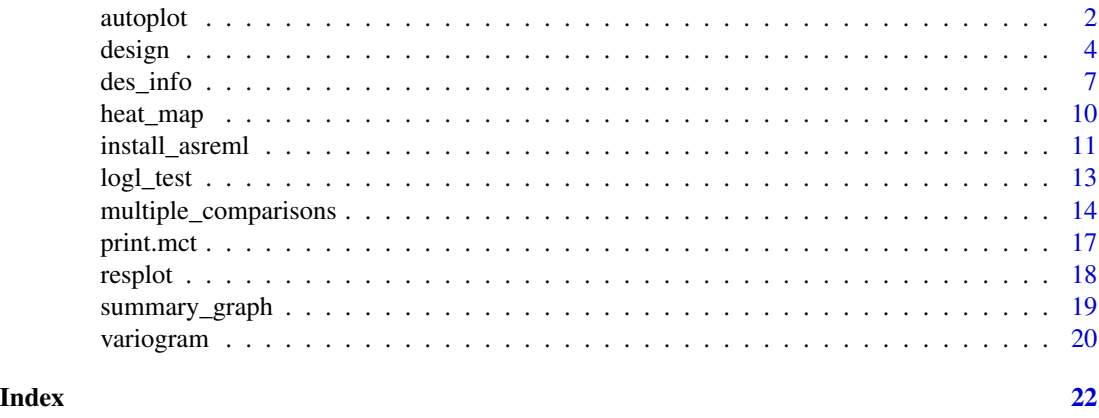

<span id="page-1-1"></span>autoplot *Generate automatic plots for objects generated in biometryassist*

# <span id="page-1-2"></span>Description

Generate automatic plots for objects generated in biometryassist

# Usage

```
autoplot(object, ...)
## S3 method for class 'mct'
autoplot(
 object,
 size = 4.
 label\_height = 0.1,
  rotation = 0,
  axis_rotation = rotation,
  label_rotation = rotation,
  ...
```
<span id="page-2-0"></span>autoplot 3

```
\mathcal{L}## S3 method for class 'design'
autoplot(
  object,
  rotation = 0,
  size = 4,margin = FALSE,
 palette = "default",
  buffer = NULL,
  row = NULL,column = NULL,
  block = NULL,
  treatments = NULL,
  ...
)
```
# Arguments

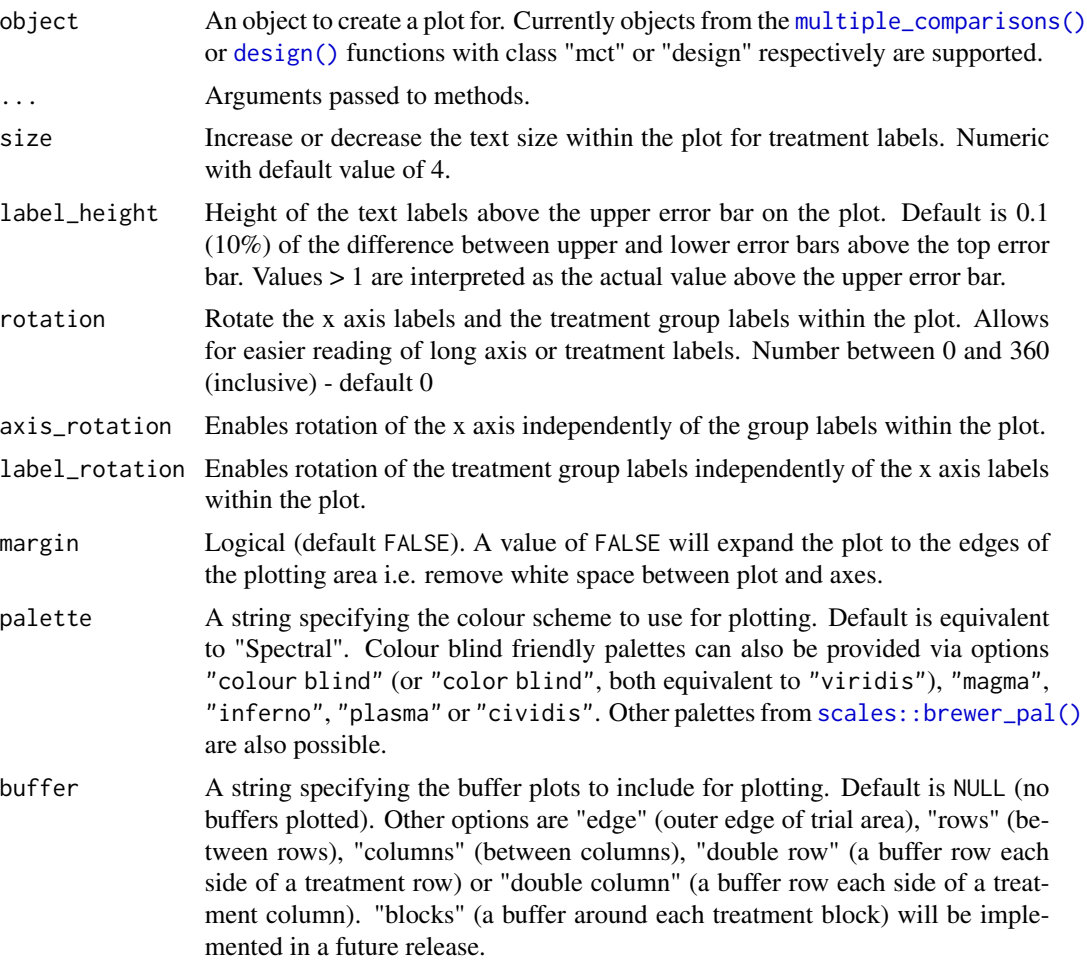

<span id="page-3-0"></span>4 design

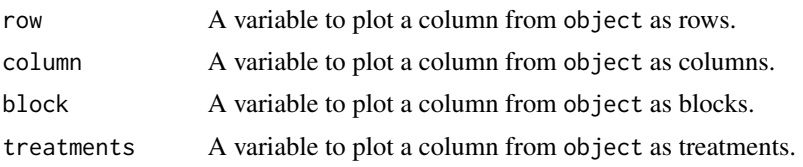

#### Value

A ggplot2 object.

#### See Also

[multiple\\_comparisons\(\)](#page-13-1) and [design\(\)](#page-3-1)

# Examples

```
dat.aov \leq -aov(Petal.Width \sim Species, data = iris)output <- multiple_comparisons(dat.aov, classify = "Species")
autoplot(output, label\_height = 0.5)des.out \leq design(type = "crd", treatments = c(1, 5, 10, 20),
                  reps = 5, nrows = 4, ncols = 5, seed = 42, plot = FALSE)autoplot(des.out)
# Colour blind friendly colours
autoplot(des.out, palette = "colour-blind")
```

```
# Alternative colour scheme
autoplot(des.out, palette = "plasma")
```
<span id="page-3-1"></span>design *Create a complete experimental design with graph of design layout and skeletal ANOVA table*

# Description

Create a complete experimental design with graph of design layout and skeletal ANOVA table

# Usage

```
design(
  type,
  treatments,
  reps,
  nrows,
  ncols,
  brows = NA,
  b \text{cols} = \text{NA},
  byrow = TRUE,
  sub_treatments = NULL,
```
#### <span id="page-4-0"></span>design 5 and 5 and 5 and 5 and 5 and 5 and 5 and 5 and 5 and 5 and 5 and 5 and 5 and 5 and 5 and 5 and 5 and 5

```
fac.names = NULL,
  fac.\,sep = c("", ""),
 plot = TRUE,rotation = 0,
 size = 4,margin = FALSE,
 save = FALSE,savename = paste0(type, "_design"),
 plottype = "pdf",
 seed = TRUE,quiet = FALSE,
 ...
\mathcal{L}
```
# Arguments

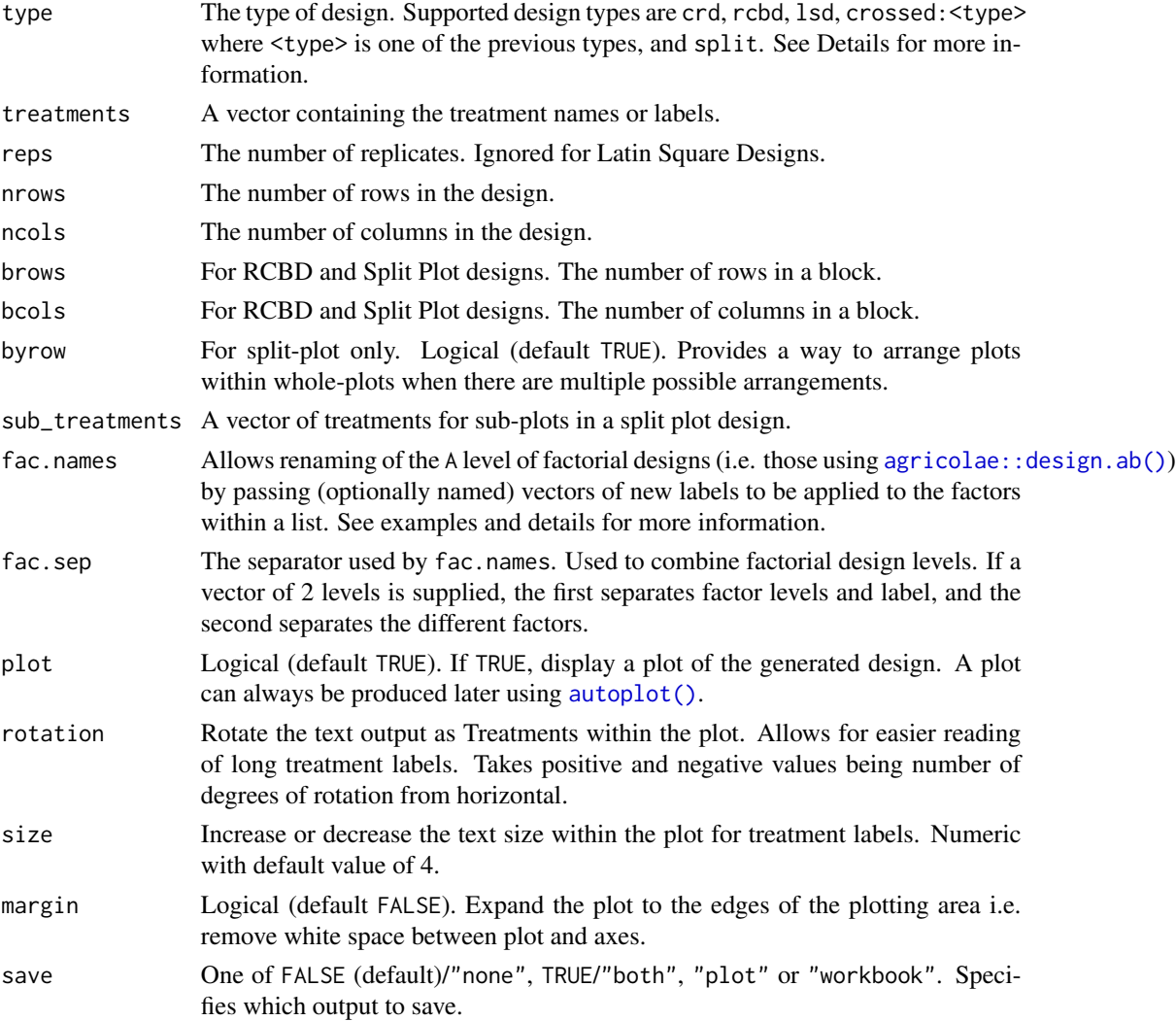

<span id="page-5-0"></span>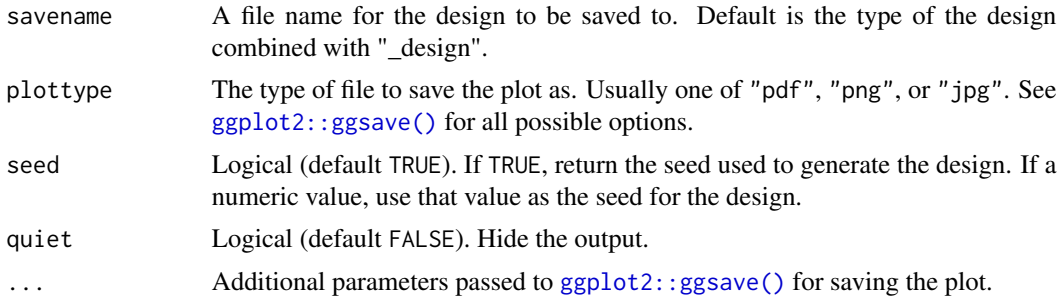

#### Details

The designs currently supported by type are Completely Randomised designs (crd), Randomised Complete Block designs (rcbd), Latin Square Designs (lsd), Factorial with crossed structure (use crossed:<type> where <type> is one of the previous types e.g. crossed:crd) and Split Plot designs (split). Nested factorial designs are supported through manual setup, see Examples.

If save = TRUE (or "both"), both the plot and the workbook will be saved to the current working directory, with filename given by savename. If one of either "plot" or "workbook" is specified, only that output is saved. If save = FALSE (the default, or equivalently "none"), nothing will be output.

fac.names can be supplied to provide more intuitive names for factors and their levels in factorial and split plot designs. They can be specified in a list format, for example fac.names = list(A\_names = c("a", "b", "c"), B\_names = c("x", "y", "z")). This will result a design output with a column named A\_names with levels a, b, c and another named B\_names with levels x, y, z. Labels can also be supplied as a character vector (e.g.  $c("A", "B")$ ) which will result in only the treatment column names being renamed. Only the first two elements of the list will be used, except in the case of a 3-way factorial design.

... allows extra arguments to be passed to ggsave() for output of the plot. The details of possible arguments can be found in [ggplot2::ggsave\(\)](#page-0-0).

# Value

A list containing a data frame with the complete design (\$design), a ggplot object with plot layout (\$plot.des), the seed (\$seed, if return.seed = TRUE), and the satab object (\$satab), allowing repeat output of the satab table via cat(output\$satab).

```
# Completely Randomised Design
des.out \leq design(type = "crd", treatments = c(1, 5, 10, 20),
                  reps = 5, nrows = 4, ncols = 5, seed = 42)
# Randomised Complete Block Design
des.out <- design("rcbd", treatments = LETTERS[1:11], reps = 4,
                  nrows = 11, ncols = 4, brows = 11, bcols = 1, seed = 42)
# Latin Square Design
# Doesn't require reps argument
des.out <- design(type = "lsd", c("S1", "S2", "S3", "S4"),
```

```
nrows = 4, ncols = 4, seed = 42)
# Factorial Design (Crossed, Completely Randomised)
des.out \leq design(type = "crossed:crd", treatments = c(3, 2),
                  reps = 3, nrows = 6, ncols = 3, seed = 42)
# Factorial Design (Crossed, Completely Randomised), renaming factors
des.out \leq design(type = "crossed:crd", treatments = c(3, 2),
                  reps = 3, nrows = 6, ncols = 3, seed = 42,
                  fac.names = list(N = c(50, 100, 150)),
                                   Water = c("Irrigated", "Rain-fed")))
# Factorial Design (Crossed, Randomised Complete Block Design),
# changing separation between factors
des.out <- design(type = "crossed:rcbd", treatments = c(3, 2),
                  reps = 3, nrows = 6, ncols = 3,
                  brows = 6, bcols = 1,
                  seed = 42, fac.sep = c("::", "__")# Factorial Design (Nested, Latin Square)
trt <- c("A1", "A2", "A3", "A4", "B1", "B2", "B3")
des.out <- design(type = "lsd", treatments = trt,
                  nrows = 7, ncols = 7, seed = 42)
# Split plot design
des.out \leq design(type = "split", treatments = c("A", "B"), sub_treatments = 1:4,
                  reps = 4, nrows = 8, ncols = 4, brows = 4, bcols = 2, seed = 42)
# Alternative arrangement of the same design as above
des.out <- design(type = "split", treatments = c("A", "B"), sub_treatments = 1:4,
                  reps = 4, nrows = 8, ncols = 4, brows = 4, bcols = 2,
                  byrow = FALSE, seed = 42)
```
des\_info *Produce a graph of design layout, skeletal ANOVA table and data frame with complete design*

#### Description

Produce a graph of design layout, skeletal ANOVA table and data frame with complete design

### Usage

```
des_info(
  design.obj,
  nrows,
  ncols,
  brows = NA,
  b \text{cols} = \text{NA},
```

```
byrow = TRUE,
 fac.names = NULL,
 fac.\text{sep} = c("", "");plot = TRUE,
 rotation = 0,size = 4,
 margin = FALSE,
 save = FALSE,savename = paste0(design.obj$parameters$design, "_design"),
 plottype = "pdf",
 return.seed = TRUE,
 quiet = FALSE,
  ...
\mathcal{L}
```
# Arguments

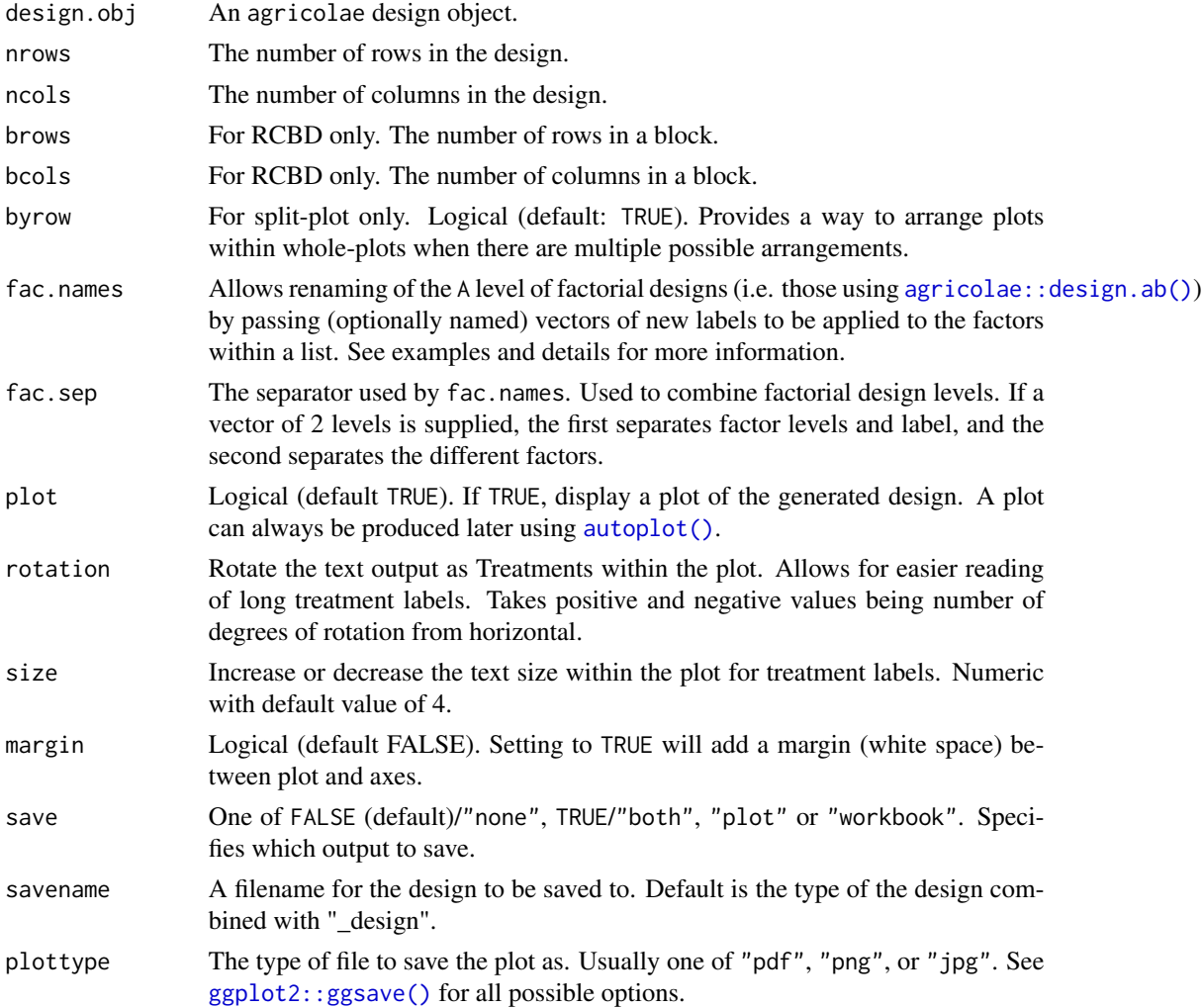

<span id="page-7-0"></span>

<span id="page-8-0"></span>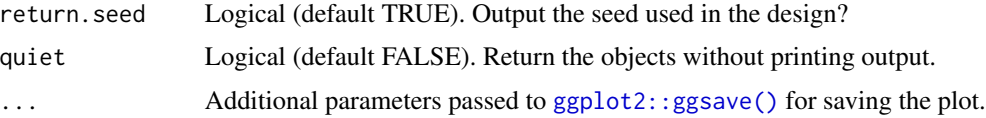

#### Details

If save = TRUE (or "both"), both the plot and the workbook will be saved to the current working directory, with filename given by savename. If one of either "plot" or "workbook" is specified, only that output is saved. If save = FALSE (the default, or equivalently "none"), nothing will be output.

fac.names can be supplied to provide more intuitive names for factors and their levels in factorial designs. They should be specified in a list format, for example  $fac.name = list(A_names =$ c("a", "b", "c"), B\_names = c("x", "y", "z")). This will result a design output with a column named  $A$ <sub>n</sub> names with levels  $a$ , b, c and another named  $B$ <sub>n</sub> names with levels  $x$ ,  $y$ , z. Only the first two elements of the list will be used.

If fac.sep is a single element (e.g. "*"), this is used to separate all factor labels (e.g. A\_1\_B\_1). If it is two elements (e.g. c("", "*")), the first element separates the factor names and their levels, and the second level separates the two factors (e.g. A1\_B1).

... allows extra arguments to be passed to ggsave for output of the plot. The details of possible arguments can be found in [ggplot2::ggsave\(\)](#page-0-0).

#### Value

A list containing a data frame with the complete design, a ggplot object with plot layout, the seed (if return.seed = TRUE), and the satab object, allowing repeat output of the satab table via cat(output\$satab).

```
library(agricolae)
```

```
# Completely Randomised Design
trt <- c(1, 5, 10, 20)
rep <-5outdesign \leq design.crd(trt = trt, r = rep, seed = 42)
des.out \leq des_info(design.obj = outdesign, nrows = 4, ncols = 5)
# Randomised Complete Block Design
trt <- LETTERS[1:11]
rep < -4outdesign \leq design.rcbd(trt = trt, r = rep, seed = 42)
des.out <- des_info(
 design.obj = outdesign, nrows = 11,
 ncols = 4, brows = 11, bcols = 1
)
# Latin Square Design
trt <- c("S1", "S2", "S3", "S4")
outdesign <- design.lsd(trt)
```

```
des.out \leq des_info(design.obj = outdesign, nrows = 4, ncols = 4)
# Factorial Design (Crossed, Completely Randomised)
trt \leq c(3, 2) # Factorial 3 x 2
rep <- 3
outdesign <- design.ab(trt, r = rep, design = "crd")
des.out \leq des_info(design.obj = outdesign, nrows = 6, ncols = 3)
# Factorial Design (Crossed, Completely Randomised), renaming factors
trt \leq c(3, 2) # Factorial 3 x 2
rep <- 3
outdesign \leq design.ab(trt, r = rep, design = "crd")
des.out \leq des_info(design.obj = outdesign, nrows = 6, ncols = 3,
                    fac.names = list(N = c(50, 100, 150)),
                                      Water = c("Irrigated", "Rain-fed")))
# Factorial Design (Nested, Latin Square)
trt <- c("A1", "A2", "A3", "A4", "B1", "B2", "B3")
outdesign <- design.lsd(trt)
des.out \leq des_info(design.obj = outdesign, nrows = 7, ncols = 7)
# Split plot design
trt1 <- c("A", "B")
trt2 < -1:4rep < -4outdesign <- design.split(trt1, trt2, r = rep)
des.out \leq des_info(design.obj = outdesign, nrows = 8, ncols = 4, brows = 4, bcols = 2)
```
heat\_map *Produce a heatmap of variables in a grid layout.*

# Description

This function plots a heatmap of variables in a grid layout, optionally grouping them.

#### Usage

```
heat_map(
  data,
  value,
  x_axis,
  y_axis,
  grouping = NULL,
  raster = TRUE,
  smooth = FALSE,palette = "default",
  ...
)
```
# <span id="page-10-0"></span>install\_asreml 11

# Arguments

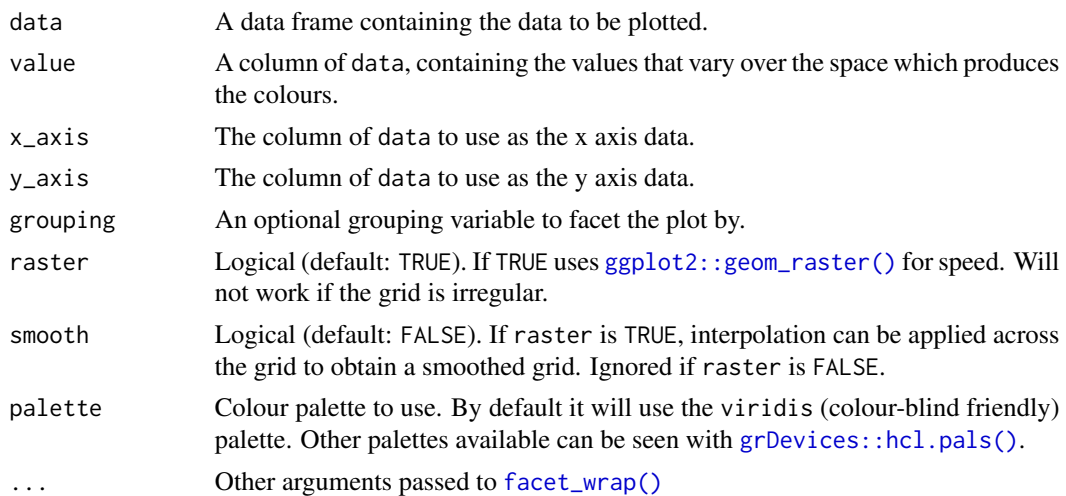

### Value

A ggplot2 object.

# Examples

```
set.seed(42)
dat \leq expand.grid(x = 1:5, y = 1:6)
dat$value <- rnorm(30)
dat$groups <- sample(rep(LETTERS[1:6], times = 5))
heat_map(dat, value, x, y)
# Column names can be quoted, but don't need to be.
heat_map(dat, "value", "x", "y", "groups")
# Different palettes are available
heat_map(dat, value, x, y, palette = "Spectral")
# Arguments in ... are passed through to facet_wrap
heat_map(dat, value, x, y, groups, labeller = ggplot2:::label_both)
heat_map(dat, value, x, y, groups, scales = "free_y")
heat_map(dat, value, x, y, groups, nrow = 1)
```
install\_asreml *Install or update the ASReml-R package*

#### Description

Helper functions for installing or updating the ASReml-R package, intended to reduce the difficulty of finding the correct version for your operating system and R version.

# Usage

```
install_asreml(
  library = .libPaths()[1],
  quiet = FALSE,
  force = FALSE,keep_file = FALSE
\lambda
```
update\_asreml(...)

# Arguments

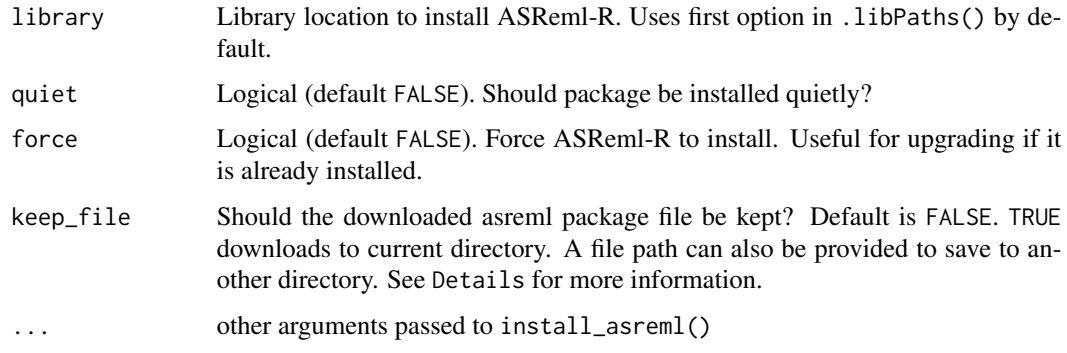

# Details

The ASReml-R package file is downloaded from a shortlink, and if keep\_file is TRUE, the package archive file will be saved in the current directory. If a valid path is provided in keep\_file, the file will be saved to that path, but all directories are assumed to exist and will not be created. If keep\_file does not specify an existing, valid path, an error will be shown after package installation.

#### Value

Silently returns TRUE if asreml installed successfully or already present, FALSE otherwise. Optionally prints a confirmation message on success.

```
## Not run:
# Example 1: download and install asreml
install_asreml()
# Example 2: install asreml and save file for later
install_asreml(keep_file = TRUE)
## End(Not run)
```
<span id="page-12-0"></span>

# Description

Conduct a log-likelihood test for comparing terms in ASReml-R models

#### Usage

```
logl_test(
 model.obj,
  rand.terms = NULL,
  resid.terms = NULL,
  decimals = 3,
 numeric = FALSE,
  quiet = FALSE
)
```
# Arguments

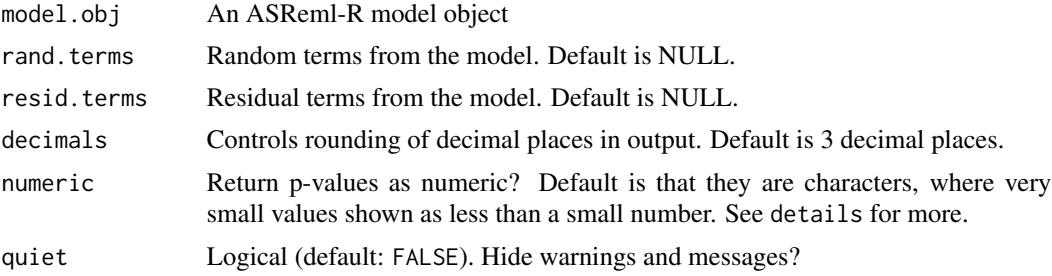

# Details

Typically p-values cannot be 0, and are usually just below some threshold of accuracy in calculation of probability.

# Value

A dataframe containing the results of the test.

```
## Not run:
library(asreml)
dat <- asreml::oats
dat <- dat[order(dat$Row, dat$Column),]
#Fit ASReml Model
model.asr <- asreml(yield ~ Nitrogen + Variety + Nitrogen:Variety,
```

```
random = ~ Blocks + Blocks:Wplots,residual = ~ \text{ar1(Row):ar1(Colum),}data = dat)oats.logl <- logl_test(
  model.obj = model.asr, rand.terms = c("Blocks", "Blocks:Wplots"),
  resid.terms = c("ar1(Row)", "ar1(Column)")
)
oats.logl
## End(Not run)
```
<span id="page-13-1"></span>multiple\_comparisons *Perform Multiple Comparison Tests on a statistical model*

## Description

A function for comparing and ranking predicted means with Tukey's Honest Significant Difference (HSD) Test.

# Usage

```
multiple_comparisons(
 model.obj,
  classify,
  sig = 0.05,int.type = "ci",trans = NA,
  offset = NA,power = NA,
  decimals = 2,
  descending = FALSE,
  plot = FALSE,
  label\_height = 0.1,
  rotation = 0,
  save = FALSE,savename = "predicted_values",
  order,
 pred.obj,
  pred,
  ...
\mathcal{L}
```
#### Arguments

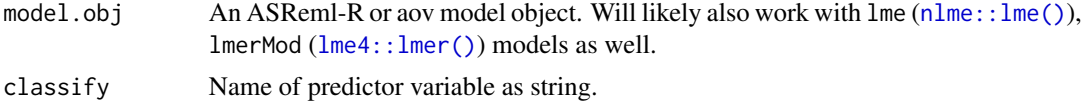

<span id="page-14-0"></span>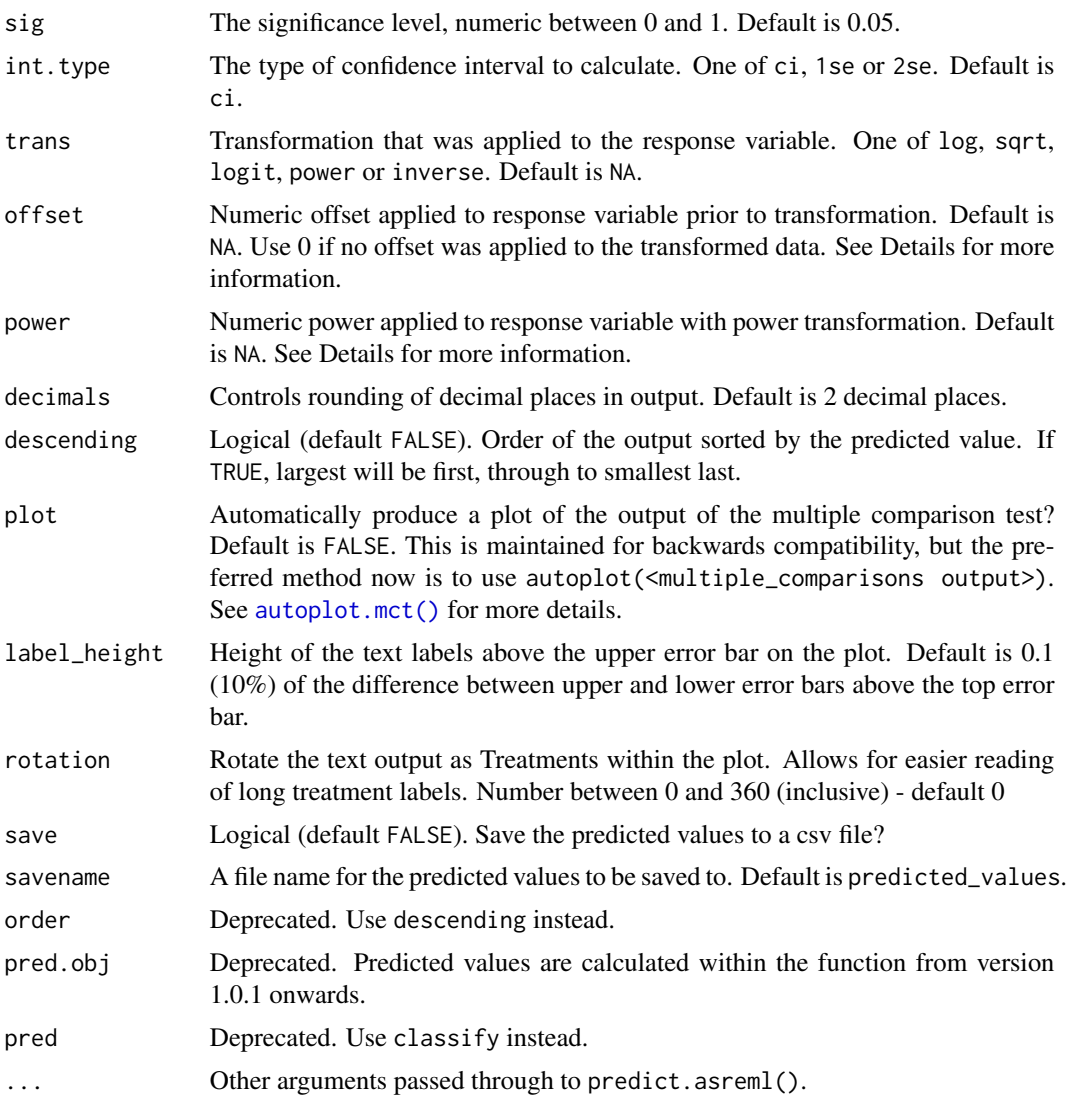

# Details

Some transformations require that data has a small offset applied, otherwise it will cause errors (for example taking a log of 0, or square root of negative values). In order to correctly reverse this offset, if the trans argument is supplied, an offset value must also be supplied. If there was no offset required for a transformation, then use a value of 0 for the offset argument.

# Value

A list containing a data frame with predicted means, standard errors, confidence interval upper and lower bounds, and significant group allocations (named predicted\_values), as well as a plot visually displaying the predicted values (named predicted\_plot). If some of the predicted values are aliased, a warning is printed, and the aliased treatment levels are returned in the output (named aliased).

# References

Jørgensen, E. & Pedersen, A. R. (1997). How to Obtain Those Nasty Standard Errors From Transformed Data - and Why They Should Not Be Used. [https://pure.au.dk/portal/en/](https://pure.au.dk/portal/en/publications/how-to-obtain-those-nasty-standard-errors-from-transformed-data--and-why-they-should-not-be-used(d649ca20-d15f-11db-8e26-000ea68e967b).html) [publications/how-to-obtain-those-nasty-standard-errors-from-transformed-data--a](https://pure.au.dk/portal/en/publications/how-to-obtain-those-nasty-standard-errors-from-transformed-data--and-why-they-should-not-be-used(d649ca20-d15f-11db-8e26-000ea68e967b).html)nd-why-they-should-[.html](https://pure.au.dk/portal/en/publications/how-to-obtain-those-nasty-standard-errors-from-transformed-data--and-why-they-should-not-be-used(d649ca20-d15f-11db-8e26-000ea68e967b).html)

```
# Fit aov model
model \leq aov(Petal.Length \sim Species, data = iris)
# Display the ANOVA table for the model
anova(model)
# Determine ranking and groups according to Tukey's Test
pred.out <- multiple_comparisons(model, classify = "Species")
# Display the predicted values table
pred.out
# Show the predicted values plot
autoplot(pred.out, label\_height = 0.5)## Not run:
# ASReml-R Example
library(asreml)
#Fit ASReml Model
model.asr <- asreml(yield ~ Nitrogen + Variety + Nitrogen:Variety,
                    random = ~ Blocks + Blocks:Wplots,residual = ~\sim units,
                    data = asreml::oats)
wald(model.asr) #Nitrogen main effect significant
#Determine ranking and groups according to Tukey's Test
pred.out <- multiple_comparisons(model.obj = model.asr, classify = "Nitrogen",
                    descending = TRUE, decimals = 5)
pred.out
# Example using a box-cox transformation
set.seed(42) # See the seed for reproducibility
resp <- rnorm(n = 50, 5, 1)^3trt <- as.factor(sample(rep(LETTERS[1:10], 5), 50))
block \leq as. factor(rep(1:5, each = 10))
ex_data <- data.frame(resp, trt, block)
# Change one treatment random values to get significant difference
ex_data$resp[ex_data$trt=="A"] <- rnorm(n = 5, 7, 1)^3
```

```
model.asr <- asreml(resp ~ trt,
                    random = ~ block,residual = \sim units,
                    data = ex_data)
resplot(model.asr)
# Perform Box-Cox transformation and get maximum value
out <- MASS::boxcox(ex_data$resp~ex_data$trt)
out$x[which.max(out$y)] # 0.3838
# Fit cube root to the data
model.asr \leq asreml(resp(1/3) \sim trt,
                    random = ~ block,residual = \sim units,
                    data = ex_data)
resplot(model.asr) # residual plots look much better
#Determine ranking and groups according to Tukey's Test
pred.out <- multiple_comparisons(model.obj = model.asr,
                                 classify = "trt",
                                 trans = "power", power = (1/3))
pred.out
autoplot(pred.out)
## End(Not run)
```
print.mct *Print output of multiple\_comparisons*

# Description

Print output of multiple\_comparisons

# Usage

```
## S3 method for class 'mct'
print(x, \ldots)
```
#### Arguments

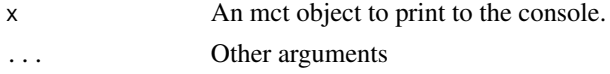

# Value

The original object invisibly.

18 resplot

# See Also

[multiple\\_comparisons\(\)](#page-13-1)

# Examples

```
dat.aov <- aov(Petal.Width ~ Species, data = iris)
output <- multiple_comparisons(dat.aov, classify = "Species")
print(output)
```
resplot *Produce residual plots of linear models*

# Description

Produces plots of residuals for assumption checking of linear (mixed) models.

# Usage

```
resplot(
 model.obj,
 shapiro = TRUE,
 call = FALSE,label.size = 10,
 axes.size = 10,
 call.size = 9,
 mod.obj
)
```
# Arguments

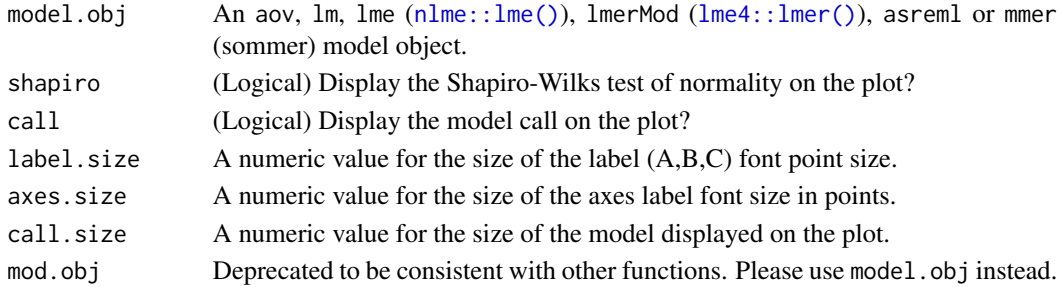

# Value

A ggplot2 object containing the diagnostic plots.

```
dat.aov <- aov(Petal.Length ~ Petal.Width, data = iris)
resplot(dat.aov)
resplot(dat.aov, call = TRUE)
```
<span id="page-17-0"></span>

<span id="page-18-0"></span>

### Description

Variables are plotted in different ways according to the number of explanatory variables provided as input.

#### Usage

```
summary_graph(data, response, exp_var, resp_units = "")
```
# Arguments

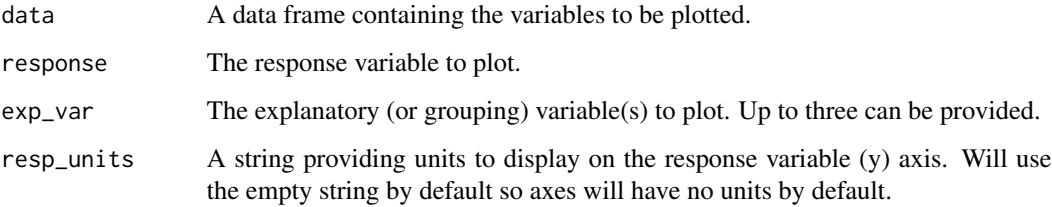

# Details

With a single explanatory variable, a boxplot grouped by exp\_var is produced. With two explanatory variables, a dot-plot with lines connecting the mean of each group is produced, with the first element of exp\_var used as the x axis variable, and the second is used to colour the points. Three explanatory variables produces the same as two, but with the third used to facet the plot.

# Value

A ggplot2 plot object

```
summary_graph(iris, "Petal.Length", "Species", "mm")
# Multiple
summary_graph(npk, "yield", c("N", "P"), "lb/plot")
summary_graph(npk, "yield", c("N", "P", "K"), "lb/plot")
```
<span id="page-19-0"></span>

# Description

Produces variogram plots for checking spatial trends.

# Usage

```
variogram(
  model.obj,
  row = NA,
  column = NA,
  horizontal = TRUE,
  palette = "default"
)
```
# Arguments

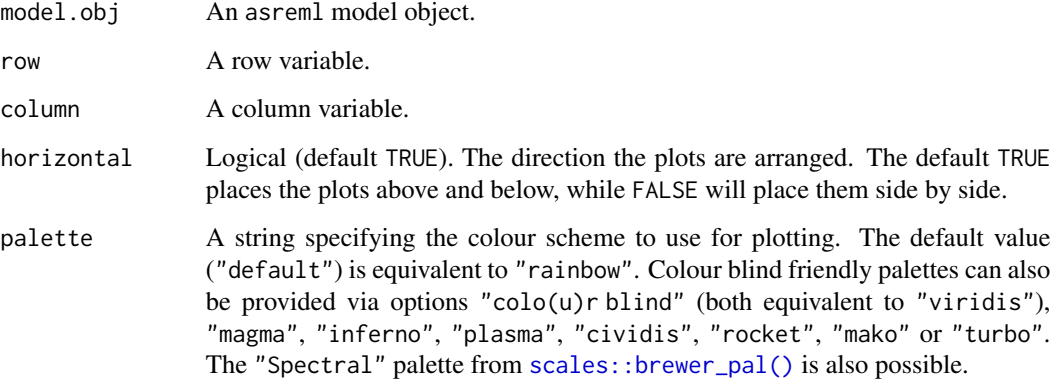

### Value

A ggplot2 object.

#### References

S. P. Kaluzny, S. C. Vega, T. P. Cardoso, A. A. Shelly, "S+SpatialStats: User's Manual for Windows® and UNIX®" *Springer New York*, 2013, p. 68, https://books.google.com.au/books?id=iADkBwvario\_pointsQBAJ.

A. R. Gilmour, B. R. Cullis, A. P. Verbyla, "Accounting for Natural and Extraneous Variation in the Analysis of Field Experiments." *Journal of Agricultural, Biological, and Environmental Statistics 2, no. 3*, 1997, pp. 269–93, https://doi.org/10.2307/1400446.

# variogram 21

# Examples

```
## Not run:
library(asreml)
oats <- asreml::oats
oats <- oats[order(oats$Row, oats$Column),]
model.asr <- asreml(yield ~ Nitrogen + Variety + Nitrogen:Variety,
                    random = ~ blocks + Blocks:Wplots,residual = ~ \text{ar1(Row)}: \text{ar1(Colum)},data = oats)
variogram(model.asr)
```
## End(Not run)

# <span id="page-21-0"></span>Index

```
agricolae::design.ab(), 5, 8
autoplot, 2
autoplot(), 5, 8
autoplot.mct(), 15
des_info, 7
design, 4
design(), 3, 4
facet_wrap(), 11
ggplot2::geom_raster(), 11
ggplot2::ggsave(), 6, 8, 9
grDevices::hcl.pals(), 11
heat_map, 10
install_asreml, 11
lme4::lmer(), 14, 18
logl_test, 13
multiple_comparisons, 14
multiple_comparisons(), 3, 4, 18
nlme::lme(), 14, 18
print.mct, 17
resplot, 18
scales::brewer_pal(), 3, 20
summary_graph, 19
update_asreml (install_asreml), 11
variogram, 20
```